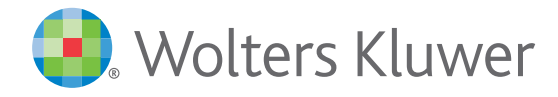

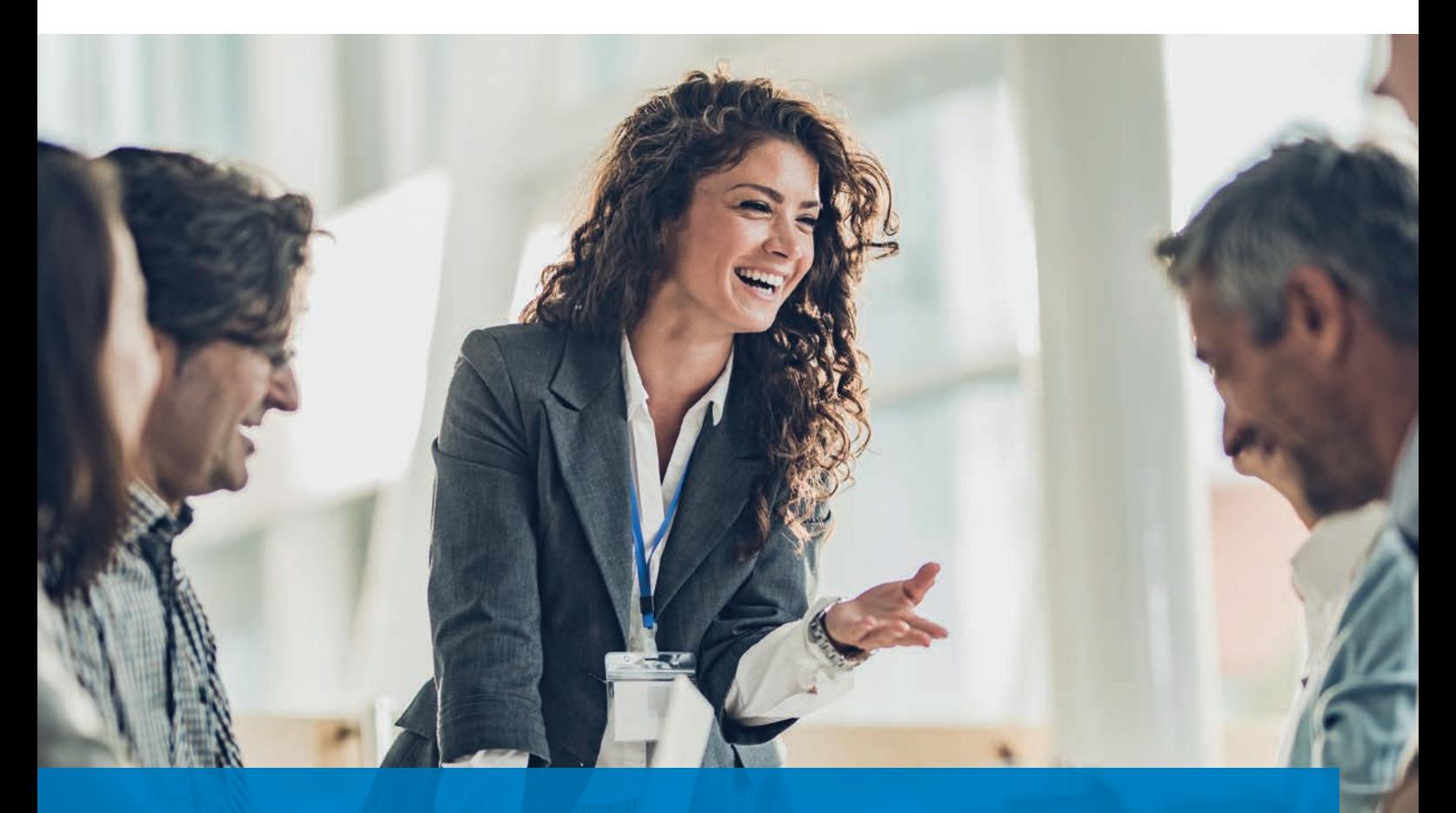

# Einladung zum ADDISON Kanzlei-Dialog | Digitalisierung starten

**Mittwoch, 17.11.2021 | Montag, 22.11.2021**

### Machen Sie mit der ADDISON-Software den nächsten Schritt. Aus der Praxis für die Praxis – Zeitersparnis in Ihrer täglichen Arbeit

Die Digitalisierungsmöglichkeiten in der Buchhaltung sind sehr weit fortgeschritten. Bankkontoauszüge werden seit Jahren elektronisch bereitgestellt und automatisch verbucht, Belege werden eingescannt und Buchungsvorschläge generiert, Lohnauswertungen werden den Arbeitnehmern/-innen online zur Verfügung gestellt.

Hinzu kommen zahlreiche Auswertungsmöglichkeiten, die auf effiziente und sichere Weise Antworten liefern und gerade in turbulenten Zeiten sehr hilfreich sein können.

An unserem ersten virtuellen ADDISON Kanzlei-Dialog wollen wir mit Ihnen gemeinsam genau diese Themen besprechen!

*Melden Sie sich am besten noch heute an, ganz einfach online unter*  **www.addison.de/kanzlei-dialog**

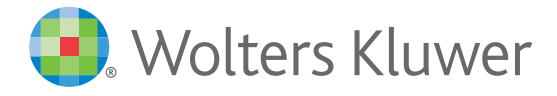

### Wolters Kluwer lädt ein zum

## ADDISON Kanzlei-Dialog | Digitalisierung starten

#### **Wir treffen uns virtuell am Mittwoch, 17.11.2021, und am Montag, 22.11.2021.**

Wir freuen uns, wenn Sie die gesamte Veranstaltung mit uns verbringen. Jeder Vortrag kann aber auch einzeln besucht werden.

### AGENDA

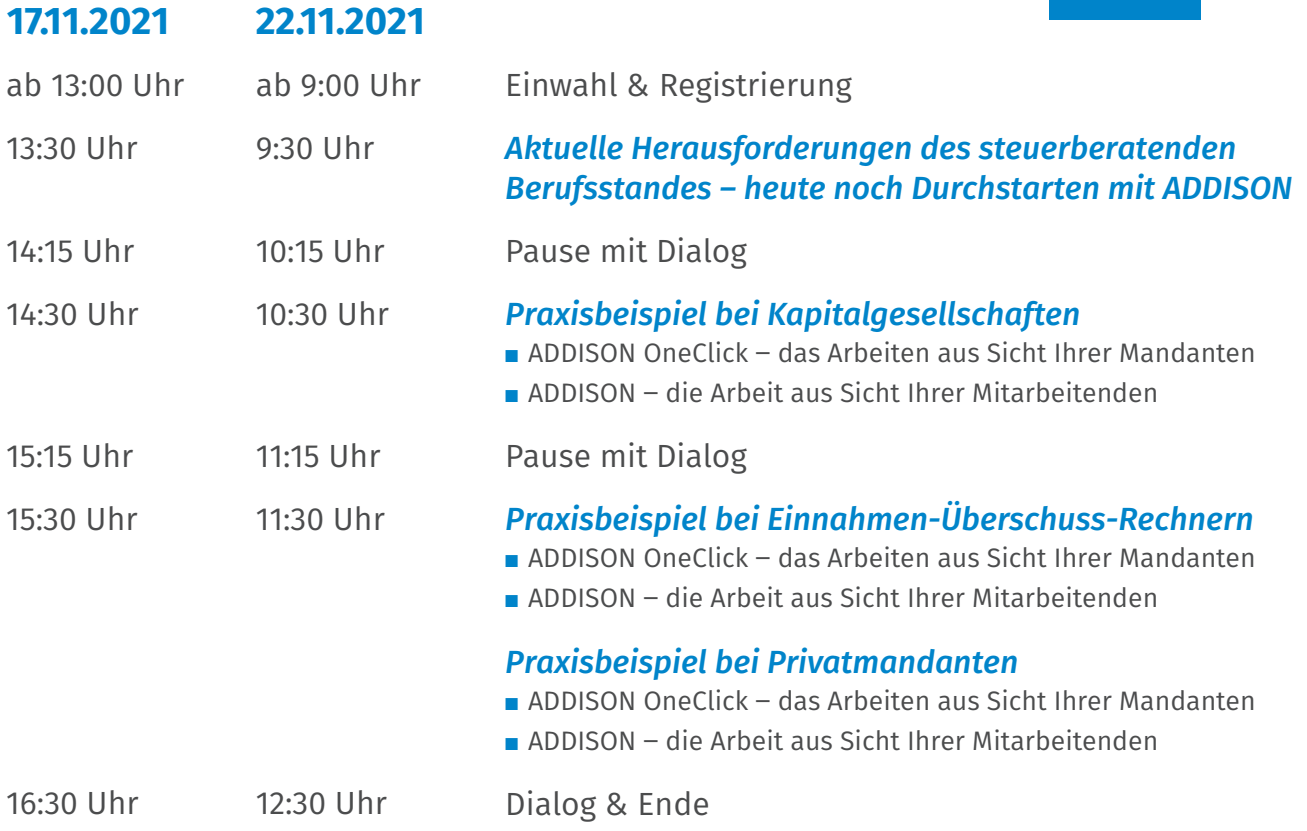

#### *Herzlich willkommen!*

Weitere Informationen: online: **www.addison.de/kanzlei-dialog**

Die Einwahl wird sehr einfach über einen Link erfolgen, den Sie mit der Buchungsbestätigung per E-Mail erhalten. Für Rückfragen steht Ihnen Andreas Göpfert jederzeit gerne zur Verfügung (per E-Mail andreas.goepfert@wolterskluwer.com). Die Veranstaltung ist für Sie und Ihre Mitarbeiterinnen und Mitarbeiter kostenfrei.

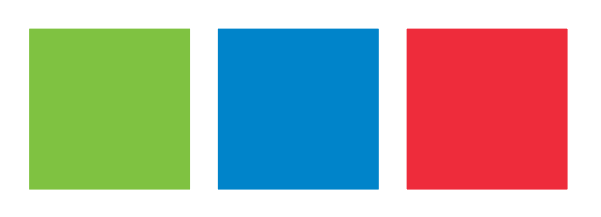